## КАРТА КОНТРОЛЯ ЗА ОРГАНИЗАЦИЕЙ ПИТАНИЯ ОБУЧАЮЩИХСЯ НАЧАЛЬНОЙ ШКОЛЫ

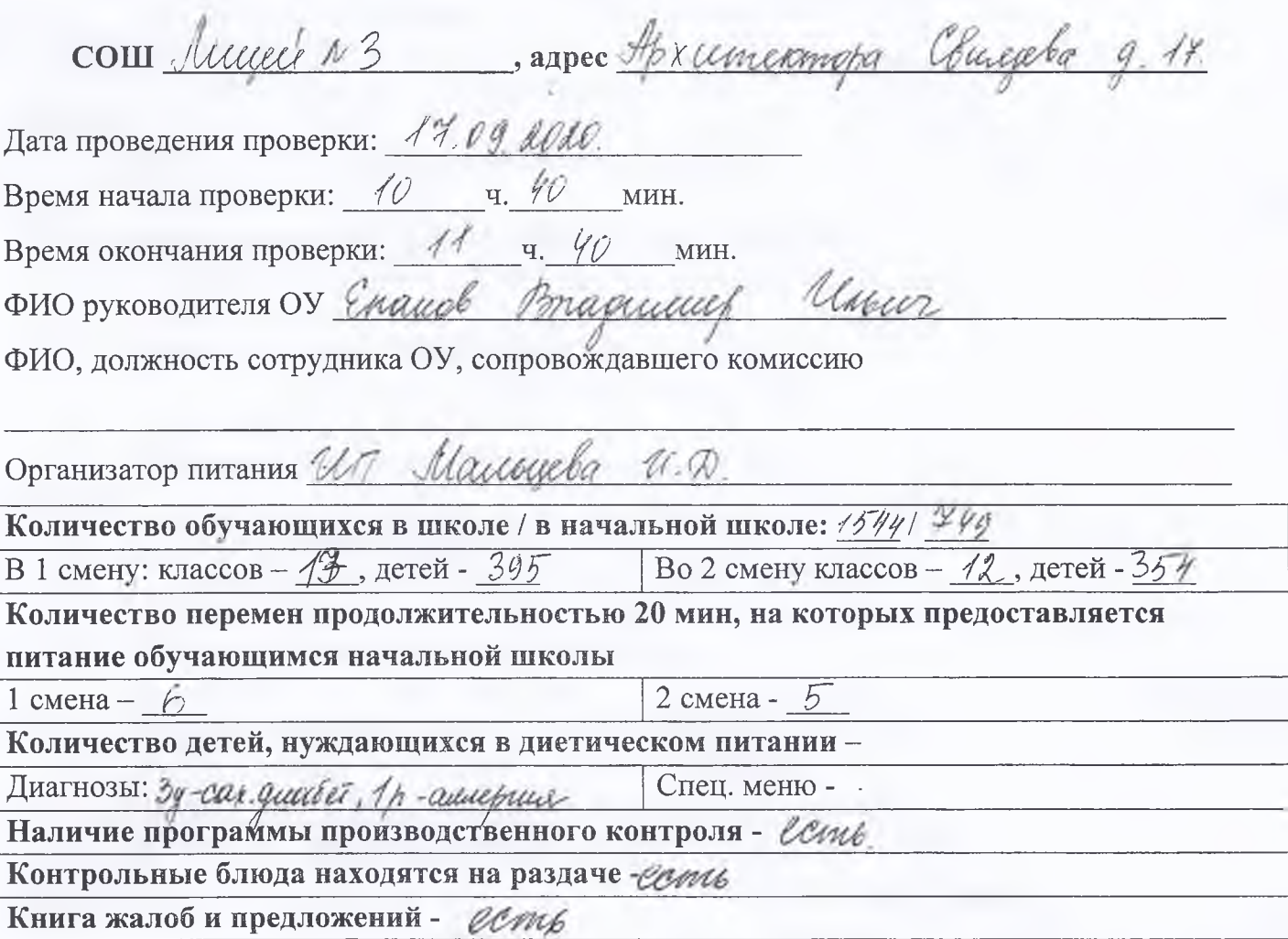

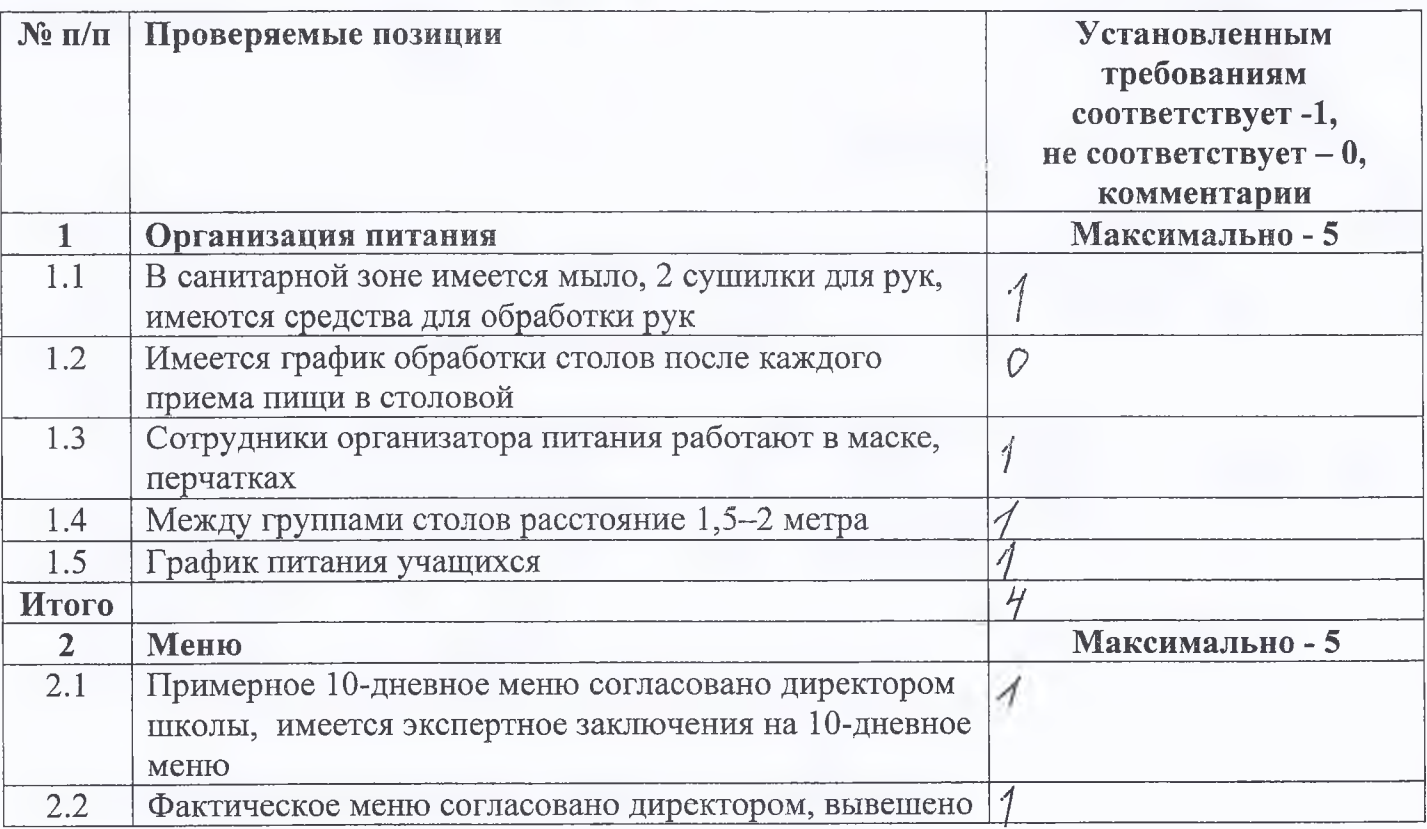

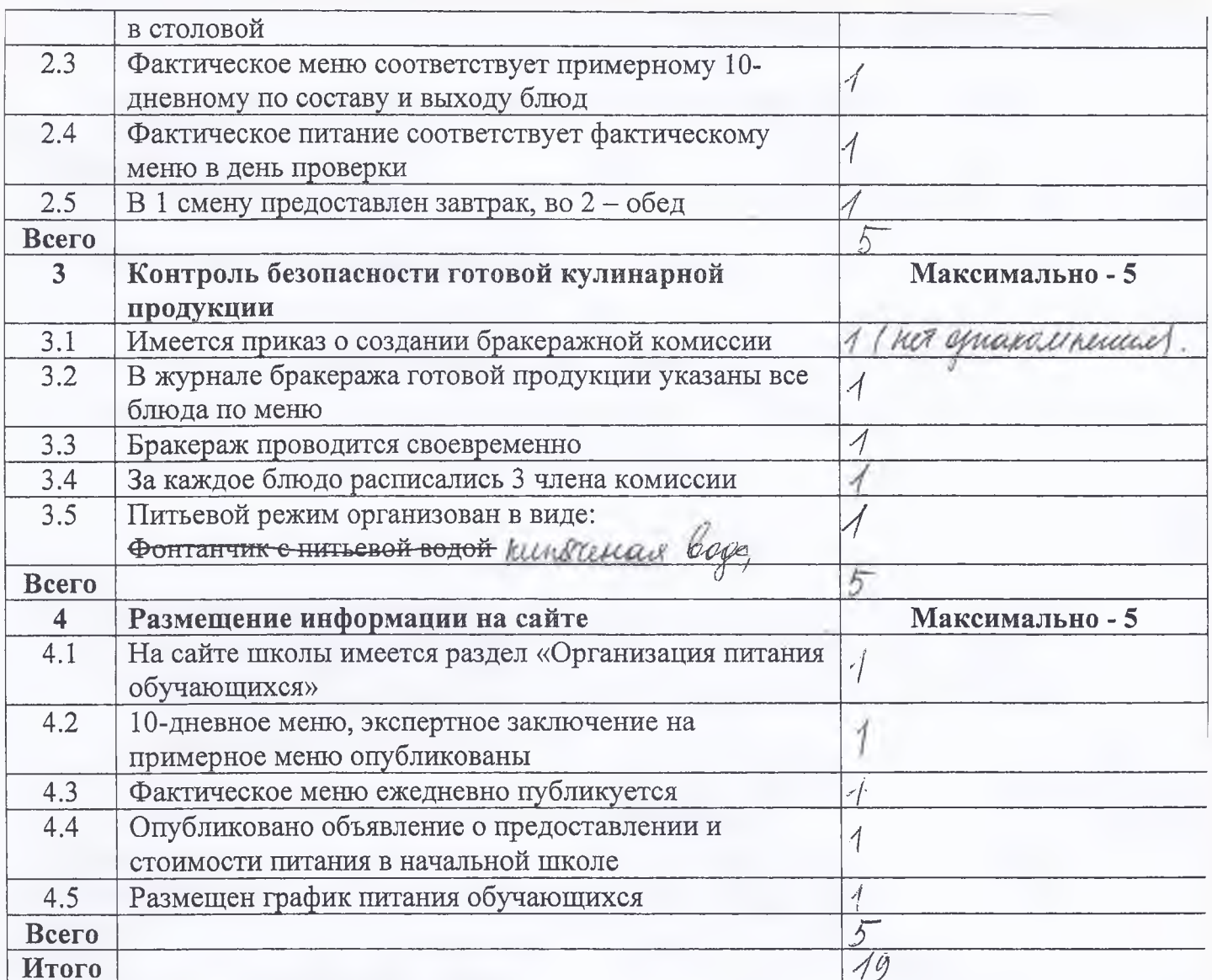

Примечания:

Выводы комиссии: 1. Члено пришески не организациот с принадом ON Oprima neer-6 MHDY, Rucyp 13". Repute 6 none-non yr. 2. ethiomnu cononcle Hem yragenes Предложения: Theun receiveder spannanceal c Of you runned n whunakell Dy, Alexad 13 ir. regy (Ucupalneus  $-101$ Woun 1 RCA arracomun L. cones Comaby wagouk iЮ Члены комиссии:  $C_{\cdot}$  c Vidruus C.H.  $\partial \mathcal{U}$ dicento Руководитель СОШ: Епанов В. И.